## Bleistiftanimation / Streifenkino

Beispiel aus "Anders-Artig"

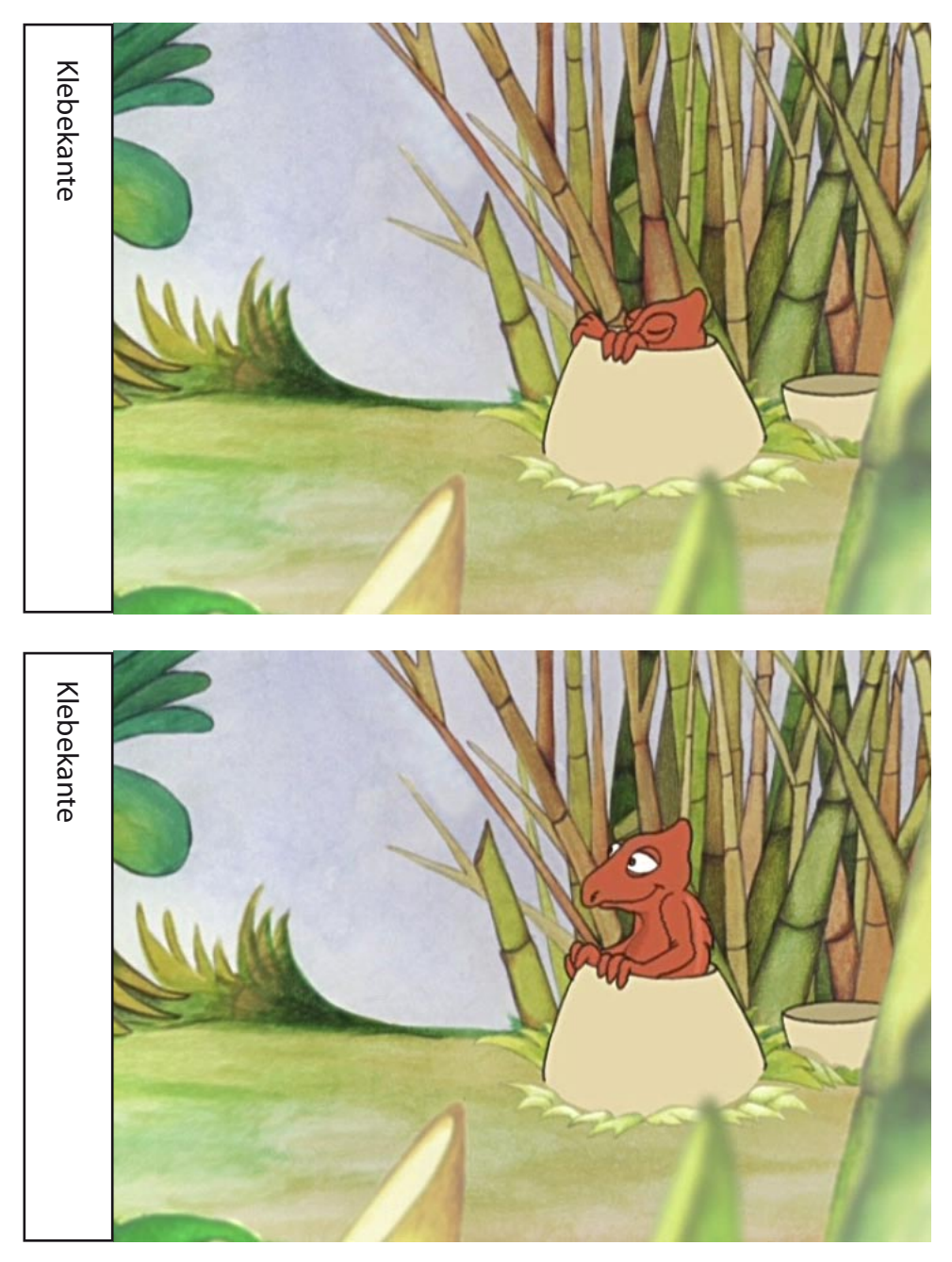

Anleitung:

Die beiden Bilder an den Klebekanten übereinander kleben/heften. Das obere Blatt um einen Bleistift aufrollen und dann mit dem Bleistift das eingerollte Blatt hin und her bewegen, so dass Bild 1 und Bild 2 im raschen Wechsel zu sehen sind.

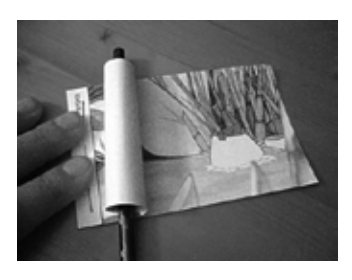

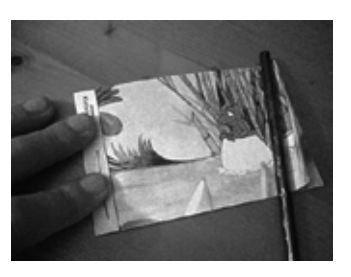

Von Fabelwesen und anderen Tieren - Filme von Christina Schindler Bundesverband Jugend und Film e.V. - www.Duchblick-Filme.de